## **OKLAHOMA CITY PUBLIC SCHOOLS**

**(revised 1.2020)**

## *EXPENSE REIMBURSEMENT FORM*

After Appropriate Signatures (i.e., Title I, Special Services, etc.), Return This Form And Attachments To :

Accounts Payable (**Acctspayable@okcps.org**)

Oklahoma City Public Schools

Mailing address: PO Box 36609 Oklahoma City, OK 73136

Location: Clara Luper Center for Educational Services, 615 N. Classen Blvd., Oklahoma City, OK 73106

## *Download this form at: http://www.okcps.org/Page/296*

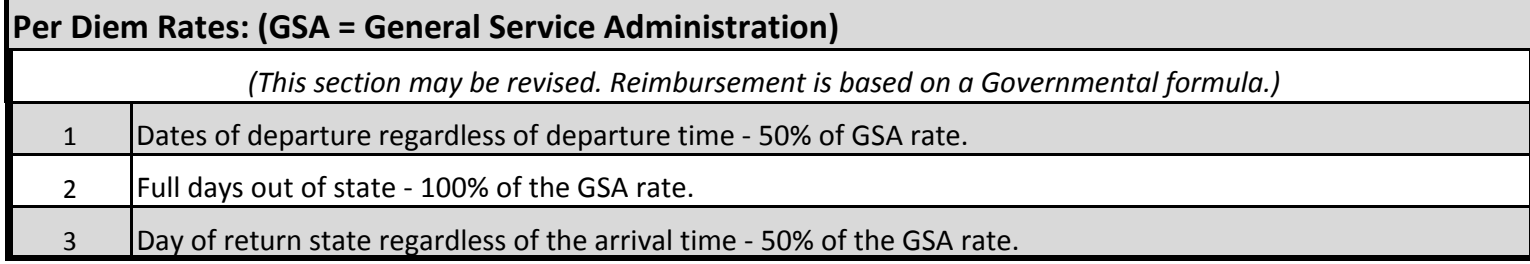

*Visit GSA Web Page at: http://www.gsa.gov/portal/content/104877 Now Offering Per Diem Mobile App*

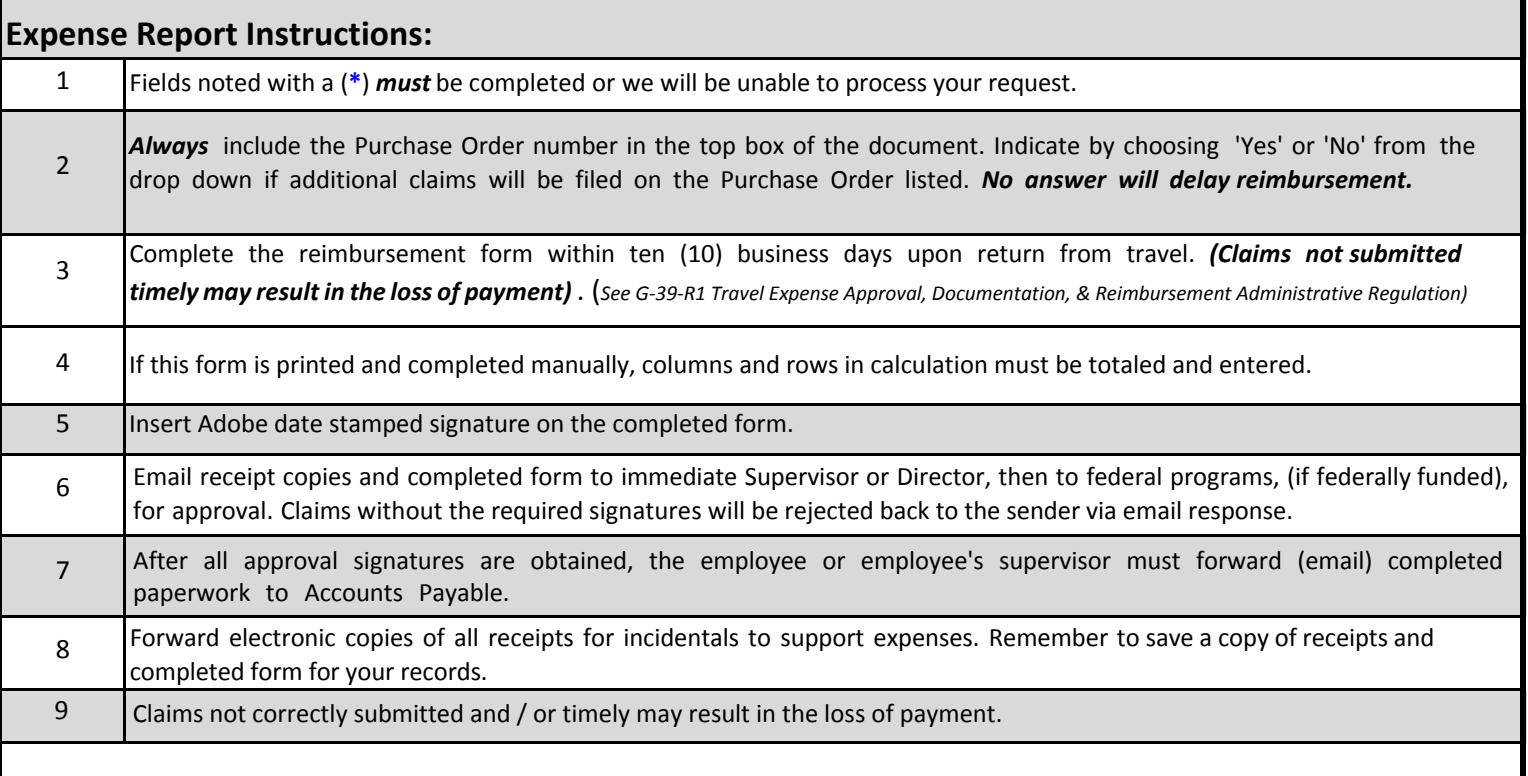

## **\*\*New Function\*\***

After completing the form, inserting your digital signature and gathering all receipts; email the form and receipts to the next appropriate approver for their digital signature. After all approval signatures are in place, email form and receipts to Accounts Payable (**Acctspayable@okcps.org**).

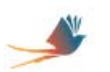

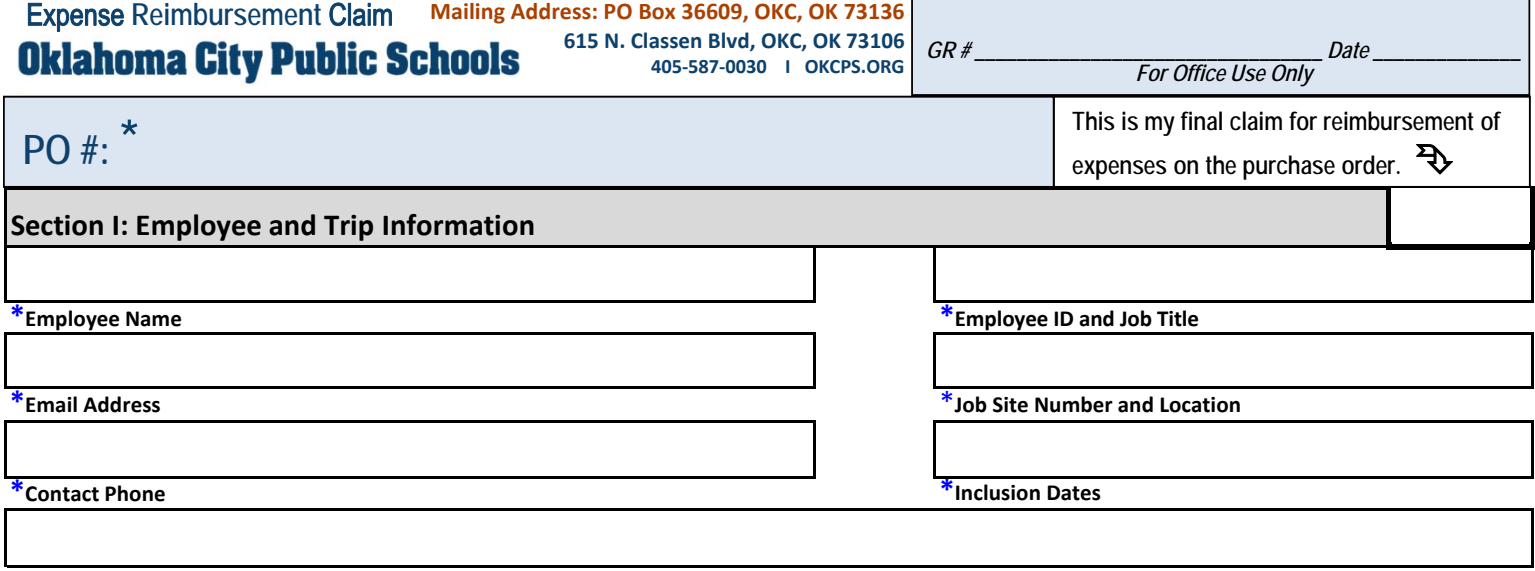

**\*Conference Title or Trip Description (***Include city and state or zip for Per Diem verification***)**

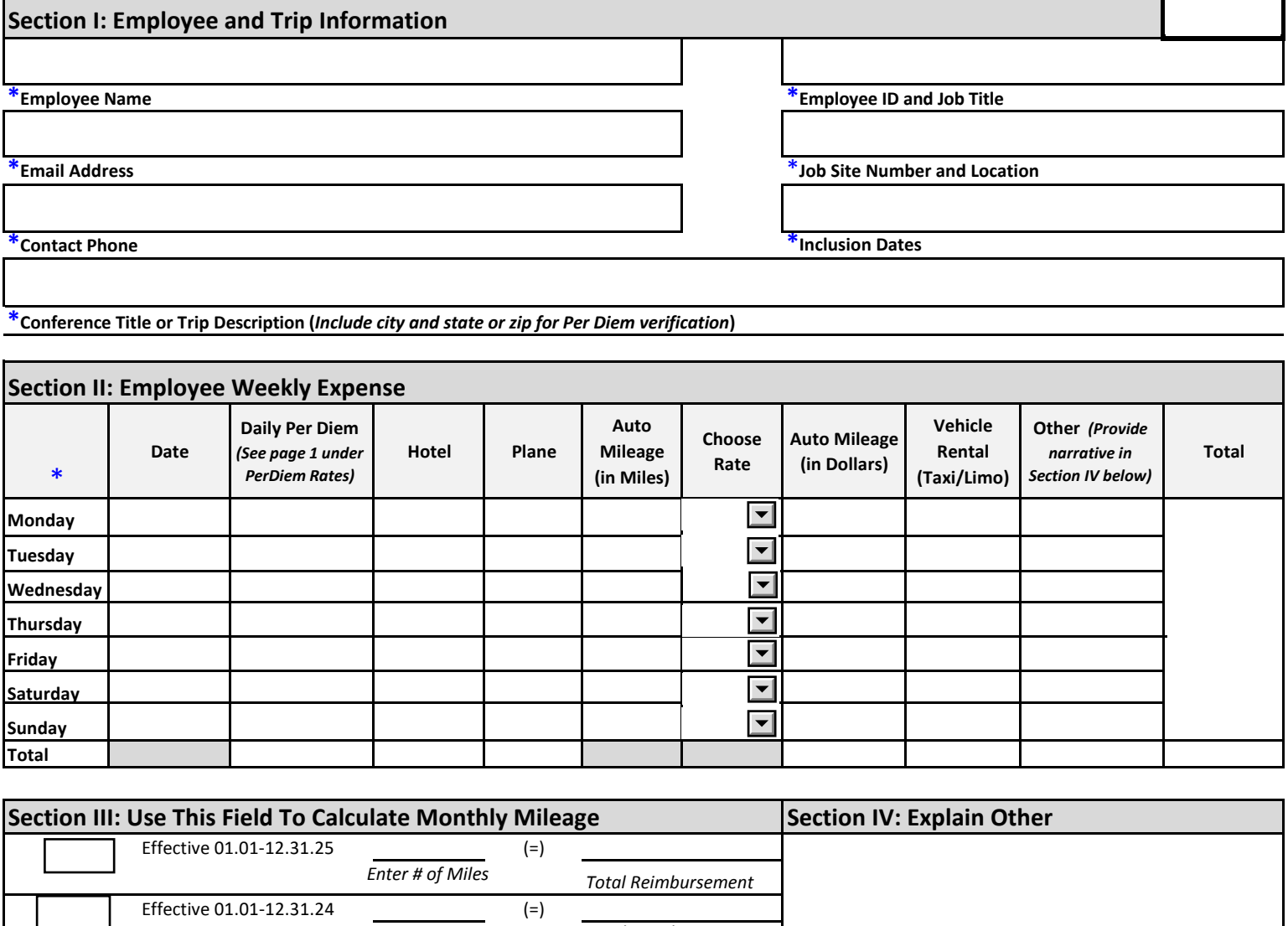

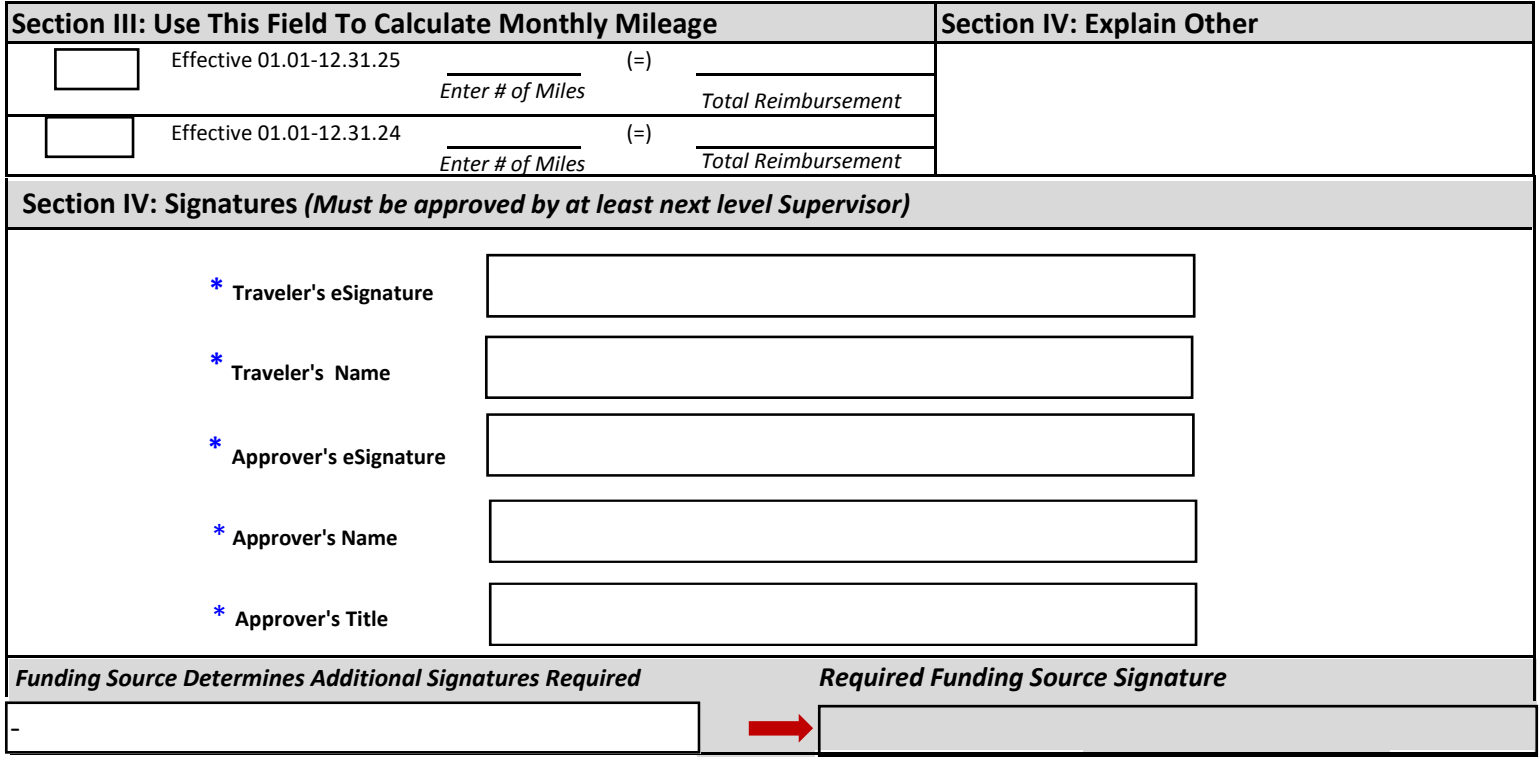